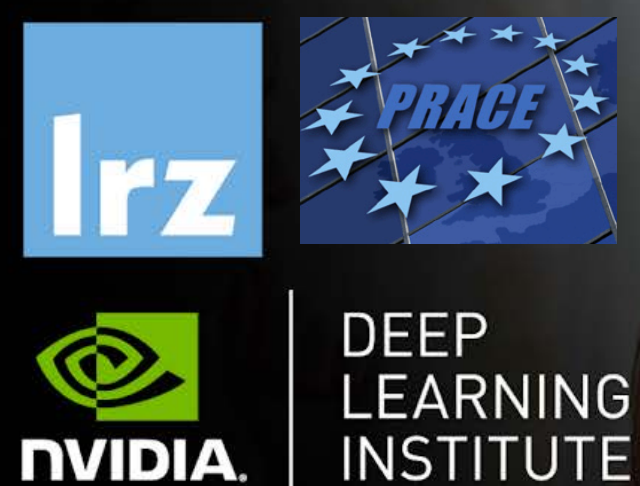

# PRACE Workshop: Deep Learning and GPU programming workshop

15 – 18 June 2020

Deep Learning and GPU Programming Workshop | 15 – 18 June 2020

IT4INNOVATIONS

**CENTER** 

NATIONAL SUPERCOMPUTING

**TECHNTCAL** 

UNIVERSITY **OF OSTRAVA** 

#### **Overview**

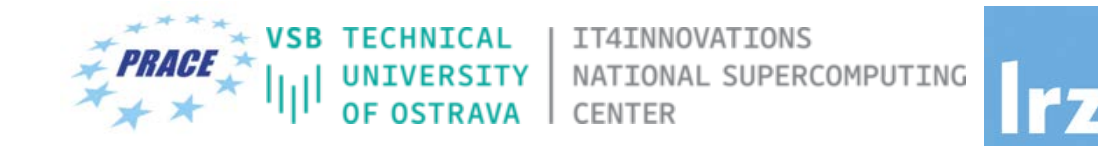

- The workshop is co-organized by LRZ, IT4Innovations and NVIDIA Deep Learning Institute (DLI) for the Partnership for Advanced Computing in Europe (PRACE).
- NVIDIA Deep Learning Institute (DLI) offers hands-on training for developers, data scientists, and researchers looking to solve challenging problems with deep learning.
- This 4-days workshop offered for the first time online combines lectures about fundamentals of Deep Learning for Multiple Data Types and Multi-GPUs with lectures about Accelerated Computing with OpenACC and CUDA  $C/C++$ .
- Learn how to train and deploy a neural network to solve real-world problems, how to generate effective descriptions of content within images and video clips, how to effectively parallelize training of deep neural networks on Multi-GPUs and how to accelerate your applications with OpenACC and CUDA C/C++.
- The lectures are interleaved with many hands-on sessions using Jupyter Notebooks. The exercises will be done on a fully configured GPU-accelerated workstation in the cloud.

### PRACE Training

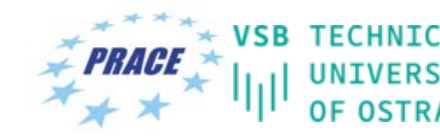

IT4INNOVATIONS NATIONAL SUPERCOMPUTING CENTER

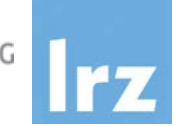

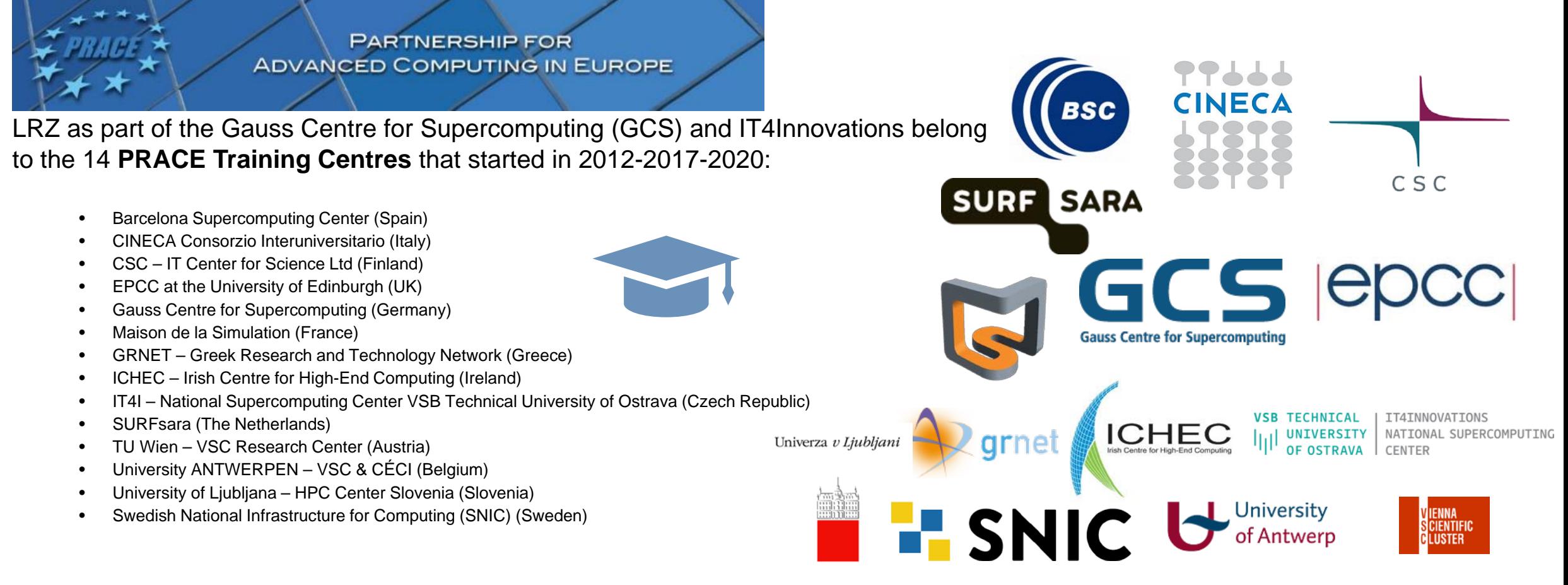

**Mission**: Serve as **European hubs and key drivers of advanced high-quality training** for researchers working in the computational sciences.

**http://www.training.prace-ri.eu/**

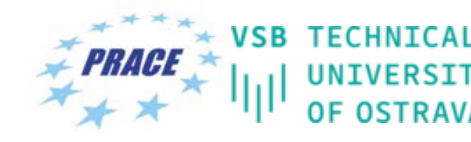

IT4INNOVATIONS NATIONAL SUPERCOMPUTING **CENTER** 

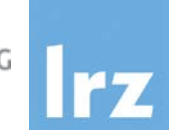

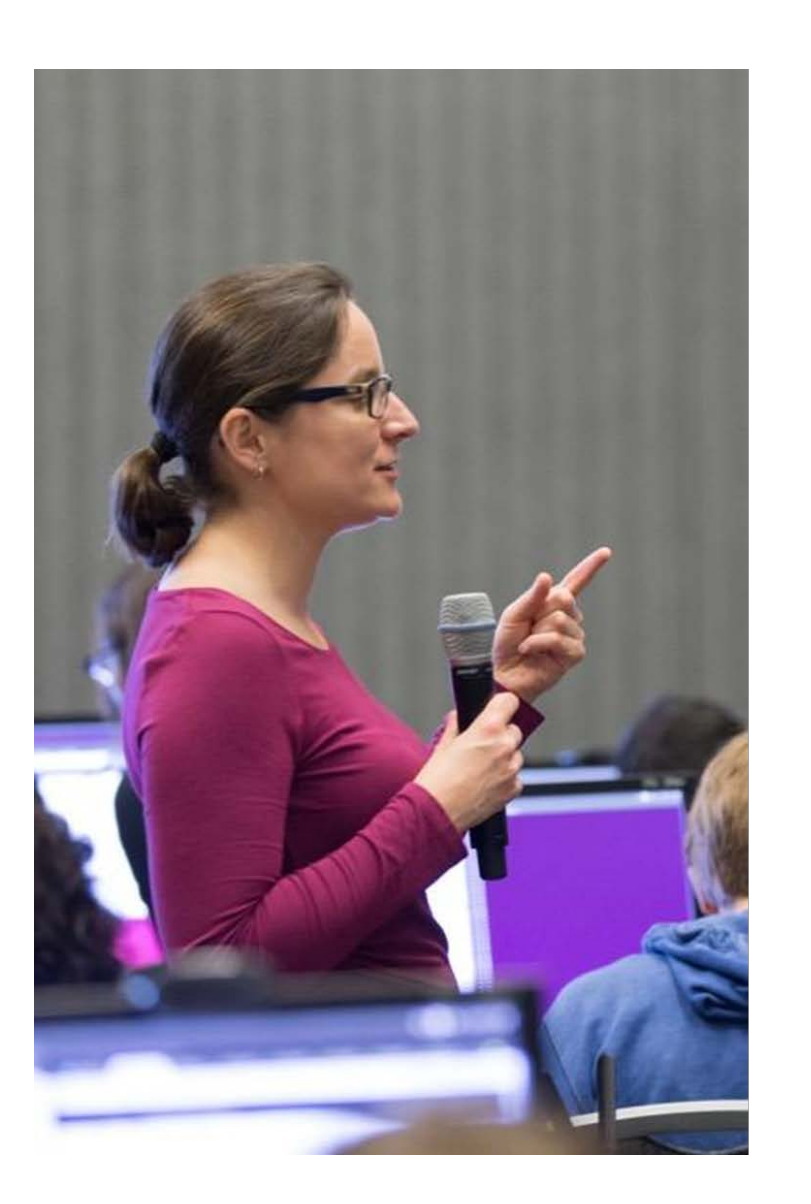

# **DEEP LEARNING INSTITUTE**

DLI Mission: Help the world to solve the most challenging problems using AI and deep learning

We help developers, data scientists and engineers to get started in architecting, optimizing, and deploying neural networks to solve real-world problems in diverse industries such as autonomous vehicles, healthcare, robotics, media & entertainment and game development.

#### **Lecturers**

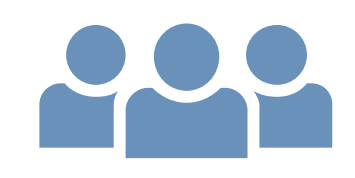

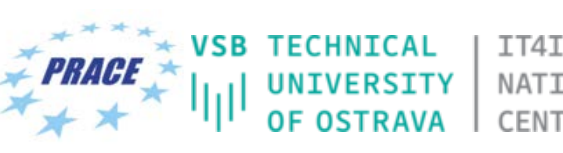

IT4INNOVATIONS NATIONAL SUPERCOMPUTING CENTER

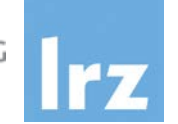

#### • **Lecturers**:

- Dr. Momme Allalen (LRZ)
- PD Dr. Juan Durillo Barrionuevo (LRZ)
- Dr. Volker Weinberg (LRZ)
- Georg Zitzlsberger (IT4Innovations)

**VSB TECHNIC TT4TNNOVATTONS DEEP UNIVERSITY** NATIONAL SUPERCOMPUTING LEARNING OF OSTRAVA CENTER **INSTITUTE NVIDIA.** 

All instructors are NVIDIA certified University Ambassadors.

#### **1st day: Fundamentals of Deep Learning for Multiple Data Types**

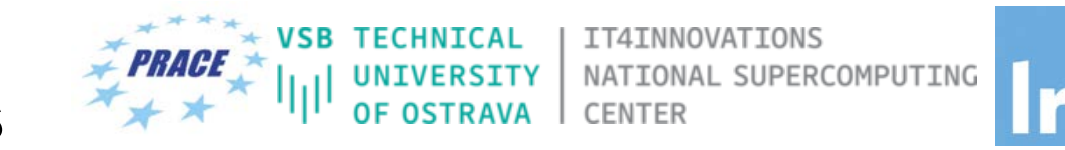

- The 1<sup>st</sup> day explores how convolutional and recurrent neural networks can be combined to generate effective descriptions of content within images and video clips.
- Learn how to train a network using TensorFlow and the Microsoft Common Objects in Context (COCO) dataset to generate captions from images and video by:
	- Implementing deep learning workflows like image segmentation and text generation
	- Comparing and contrasting data types, workflows, and frameworks
	- Combining computer vision and natural language processing
- Upon completion, you'll be able to solve deep learning problems that require multiple types of data inputs.

#### **2nd day: Fundamentals of Accelerated Computing with OpenACC**

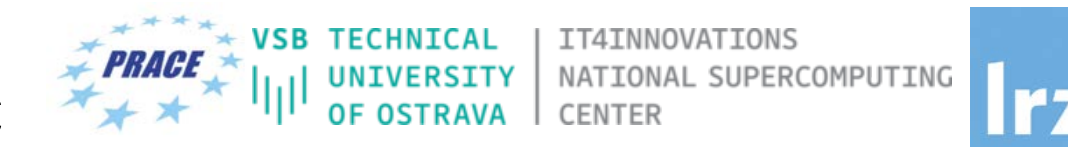

- On the 2<sup>nd</sup> day you learn the basics of OpenACC, a high-level programming language for programming on GPUs. Discover how to accelerate the performance of your applications beyond the limits of CPU-only programming with simple pragmas.
- You'll learn:
	- How to profile and optimize your CPU-only applications to identify hot spots for acceleration
	- How to use OpenACC directives to GPU accelerate your codebase
	- How to optimize data movement between the CPU and GPU accelerator
- Upon completion, you'll be ready to use OpenACC to GPU accelerate CPU-only applications.

#### **3rd day: Fundamentals of Accelerated Computing with CUDA C/C++**

RCOMPUTING

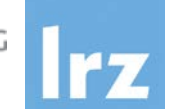

- The CUDA computing platform enables the acceleration of CPU-only applications to run on the world's fastest massively parallel GPUs. On the 3<sup>rd</sup> day you experience C/C++ application acceleration by:
	- Accelerating CPU-only applications to run their latent parallelism on GPUs
	- Utilizing essential CUDA memory management techniques to optimize accelerated applications
	- Exposing accelerated application potential for concurrency and exploiting it with CUDA streams
	- Leveraging command line and visual profiling to guide and check your work
- Upon completion, you'll be able to accelerate and optimize existing C/C++ CPU-only applications using the most essential CUDA tools and techniques. You'll understand an iterative style of CUDA development that will allow you to ship accelerated applications fast.

#### **4th day: Fundamentals of Deep Learning for Multi-GPUs**

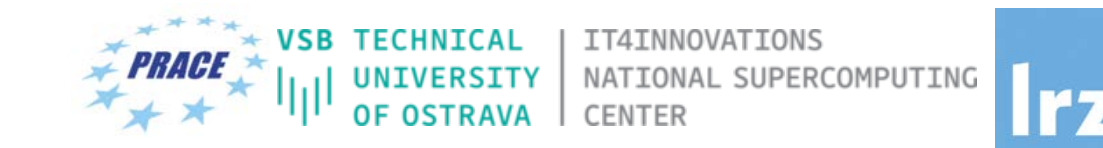

- The computational requirements of deep neural networks used to enable AI applications like selfdriving cars are enormous. A single training cycle can take weeks on a single GPU or even years for larger datasets like those used in self-driving car research. Using multiple GPUs for deep learning can significantly shorten the time required to train lots of data, making solving complex problems with deep learning feasible.
- On the 4<sup>th</sup> day we will teach you how to use multiple GPUs to train neural networks. You'll learn:
	- Approaches to multi-GPUs training
	- Algorithmic and engineering challenges to large-scale training
	- Key techniques used to overcome the challenges mentioned above
- Upon completion, you'll be able to effectively parallelize training of deep neural networks using TensorFlow.

Tentative Agenda Day 1: **Fundamentals of Deep Learning for Multiple Data Types**

- 10:00-10:20 Welcome and Intro
- 10:20-12:00 Introduction to CNNs and Object Segmentation

#### **12:00-13:00 Lunch Break**

- 13:00-14:20 Word Generation with RNNs
- **14:20-14:30 Coffee Break**
- **14:30 Group Picture**
- 14:30-15:45 Image Captioning by Combining RNNs and CNNs
- 15:45-16:00 Q&A

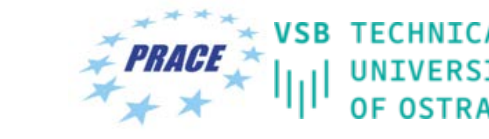

NATIONAL SUPERCOMPUTING

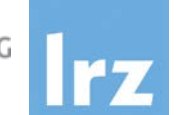

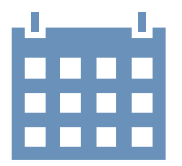

Tentative Agenda Day 2: **Fundamentals of Accelerated Computing with OpenACC**

10:00-10:15 Intro 10:15-12:00 Profiling

**12:00-13:00 Lunch Break**

- 13:00-14:20 OpenACC Directives
- **14:20-14:30 Coffee Break**
- 14:30-15:45 GPU Programming 15:45-16:00 Q&A, Final Remarks

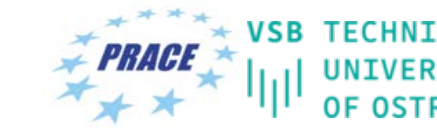

IT4INNOVATIONS NATIONAL SUPERCOMPUTING

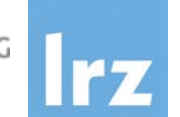

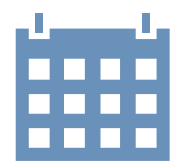

Deep Learning and GPU Programming Workshop | 15 – 18 June 2020 12 and 12 and 12 and 12 and 12 and 12 and 12 and 12 and 12 and 12 and 12 and 12 and 12 and 12 and 12 and 12 and 12 and 12 and 12 and 12 and 12 and 12 and 12 an

#### Tentative Agenda Day 3: **Fundamentals of Accelerated Computing with CUDA C/C++**

- 10:00-10:15 Introduction CUDA C/C++
- 10:15-12:00 Accelerating Applications with CUDA C/C++

#### **12:00-13:00 Lunch Break**

- 13:00-14:20 Managing Accelerated Application Memory with CUDA unified memory and nsys
- **14:20-14:30 Coffee Break**
- 14:30-15:45 Asynchronous Streaming and Visual Profiling for Accelerated Applications with CUDA C/C++
- 15:45-16:00 Q&A

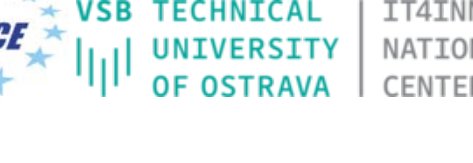

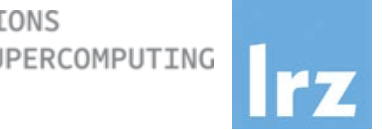

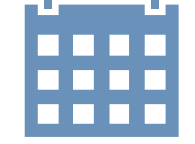

Tentative Agenda Day 4: **Fundamentals of Deep Learning for Multi-GPUs**

10:00-10:15 Intro

10:15-12:00 Stochastic Gradient Descent

#### **12:00-13:00 Lunch Break**

- 13:00-14:20 Introduction to Distributed Training
- **14:20-14:30 Coffee Break**
- 14:30-15:45 Algorithmic Challenges of Distributed SGD 15:45-16:00 Q&A

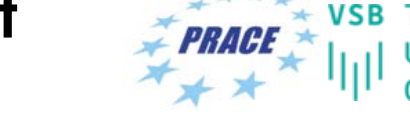

NATIONAL SUPERCOMPUTING

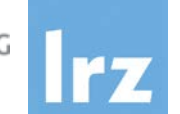

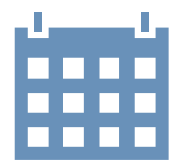

#### Workshop Webpage

- All slides will be made available during the workshop under:
- **<https://tinyurl.com/dl-gpu-workshop>**
- Further information on:
	- Agenda
	- Training Setup
	- Documentation
	- ZOOM

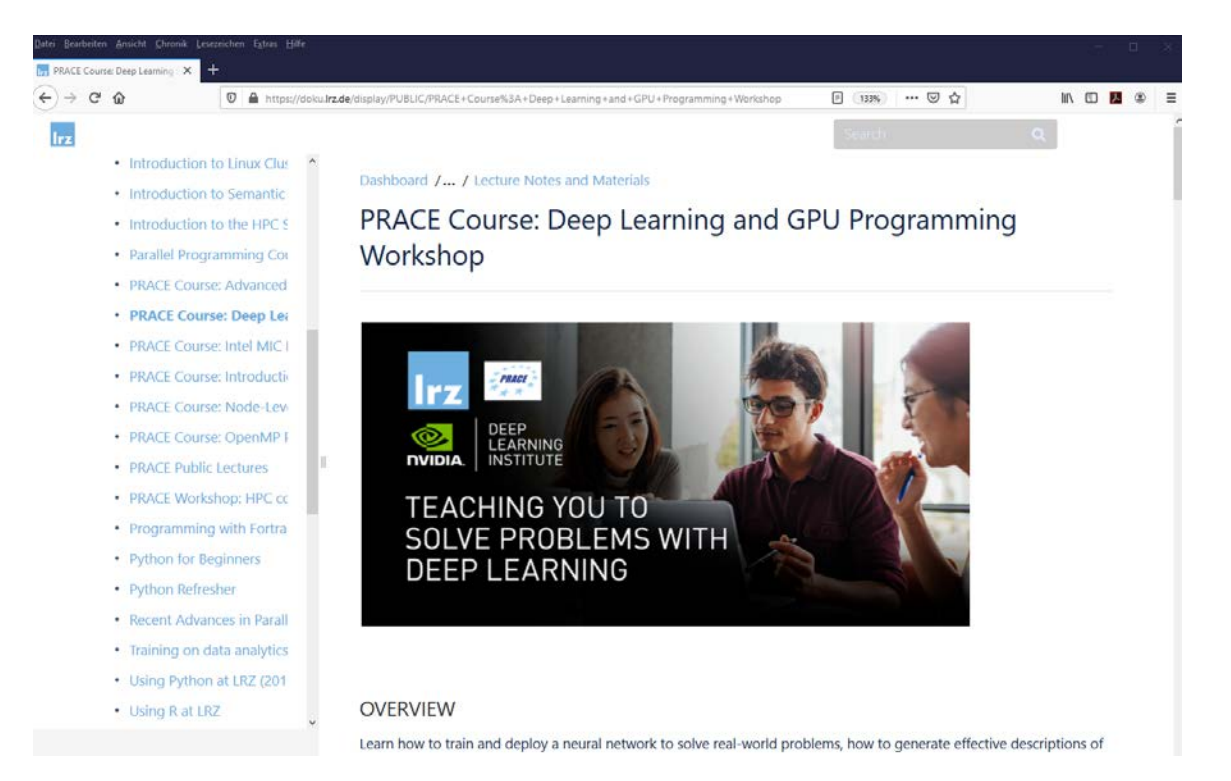

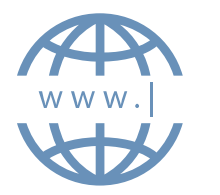

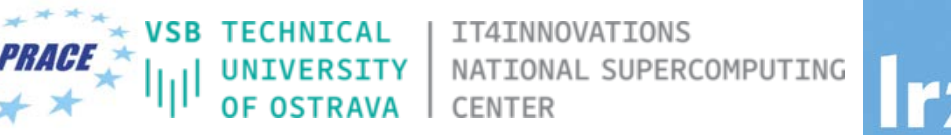

## Training Setup

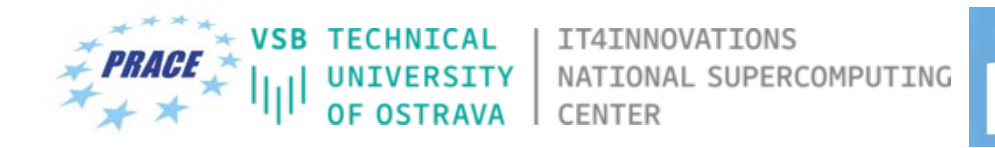

- To get started, follow these steps:
- Create an NVIDIA Developer account at<http://courses.nvidia.com/join> Select "Log in with my NVIDIA Account" and then '"Create Account".
- If you use your own laptop, make sure that WebSockets works for you: Test your Laptop at [http://websocketstest.com](http://websocketstest.com/)
	- Under ENVIRONMENT, confirm that '"WebSockets" is checked yes.
	- Under WEBSOCKETS (PORT 80]. confirm that "Data Receive", "Send", and "Echo Test" are checked yes.
	- If there are issues with WebSockets, try updating your browser. We recommend Chrome, Firefox, or Safari for an optimal performance.
- Visit <http://courses.nvidia.com/dli-event> and enter the event code provided by the instructor.
- You're ready to get started.

# Joining the Meeting

**Join Zoom Meeting**

ZOOM

**<https://us02web.zoom.us/j/89080938963?pwd=QWJkLzlGZW9YTzlBcStmU0w5Ly9OZz09>**

Meeting ID: 890 8093 8963 Password: 9wDTcu

If you have problems with your computer audio, you can also join by phone.

Dial by your location +49 30 5679 5800 Germany +49 695 050 2596 Germany +49 69 7104 9922 Germany Meeting ID: 890 8093 8963 Password: 662044 Find your local number:<https://us02web.zoom.us/u/kQA2T45TJ> ZOOM

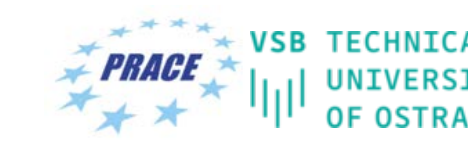

IT4INNOVATIONS NATIONAL SUPERCOMPUTING

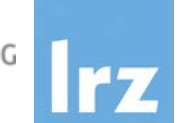

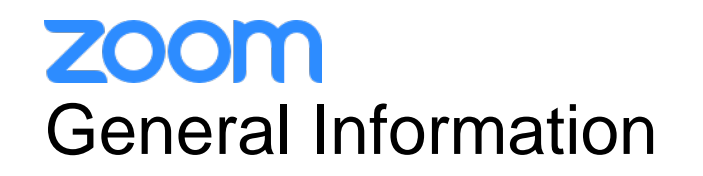

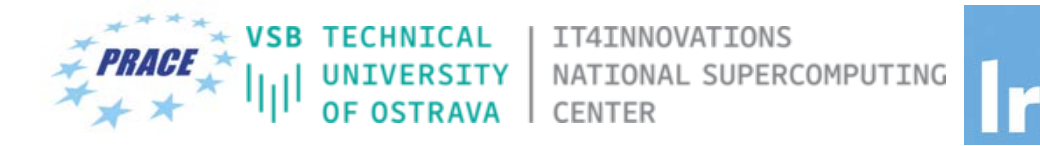

- ZOOM help centre has great resources with help articles and videos for getting started: [https://support.zoom.us/hc/en-us.](https://support.zoom.us/hc/en-us)
- This "Getting Started" page is a great resource: <https://support.zoom.us/hc/en-us/categories/200101697>
- [This FAQ has tons of useful info: https://support.zoom.us/hc/en-us/articles/206175806-Frequently-Asked-](https://support.zoom.us/hc/en-us/articles/206175806-Frequently-Asked-Questions)Questions.
- We strongly encourage you to read some of the basic info relevant to your operating system:
	- [Getting Started on Windows and Mac: https://support.zoom.us/hc/en-us/articles/201362033-Getting-Started](https://support.zoom.us/hc/en-us/articles/201362033-Getting-Started-on-Windows-and-Mac)on-Windows-and-Mac.
	- [Getting Started On Chrome OS: https://support.zoom.us/hc/en-us/articles/213298746-Getting-Started-On-](https://support.zoom.us/hc/en-us/articles/213298746-Getting-Started-On-Chrome-OS)Chrome-OS.
- You may log in via the app or a browser. We recommend downloading the app for the best experience. It may take several minutes to download, so if you are using Zoom for the first time, please download the app prior to the event, <https://zoom.us/download> , or join the meeting early.
- You may sign up for a free account at **zoom.us/signup**. Or, you may join a meeting as a guest without a Zoom account.

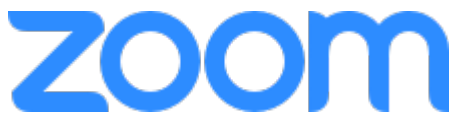

#### **ZOOM** Speaker View vs. Gallery View, Virtual Background

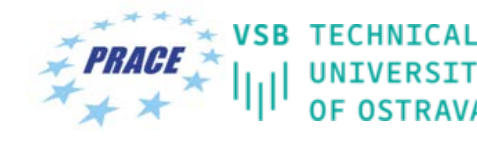

IT4INNOVATIONS NATIONAL SUPERCOMPUTING CENTER

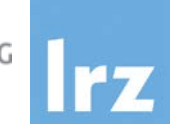

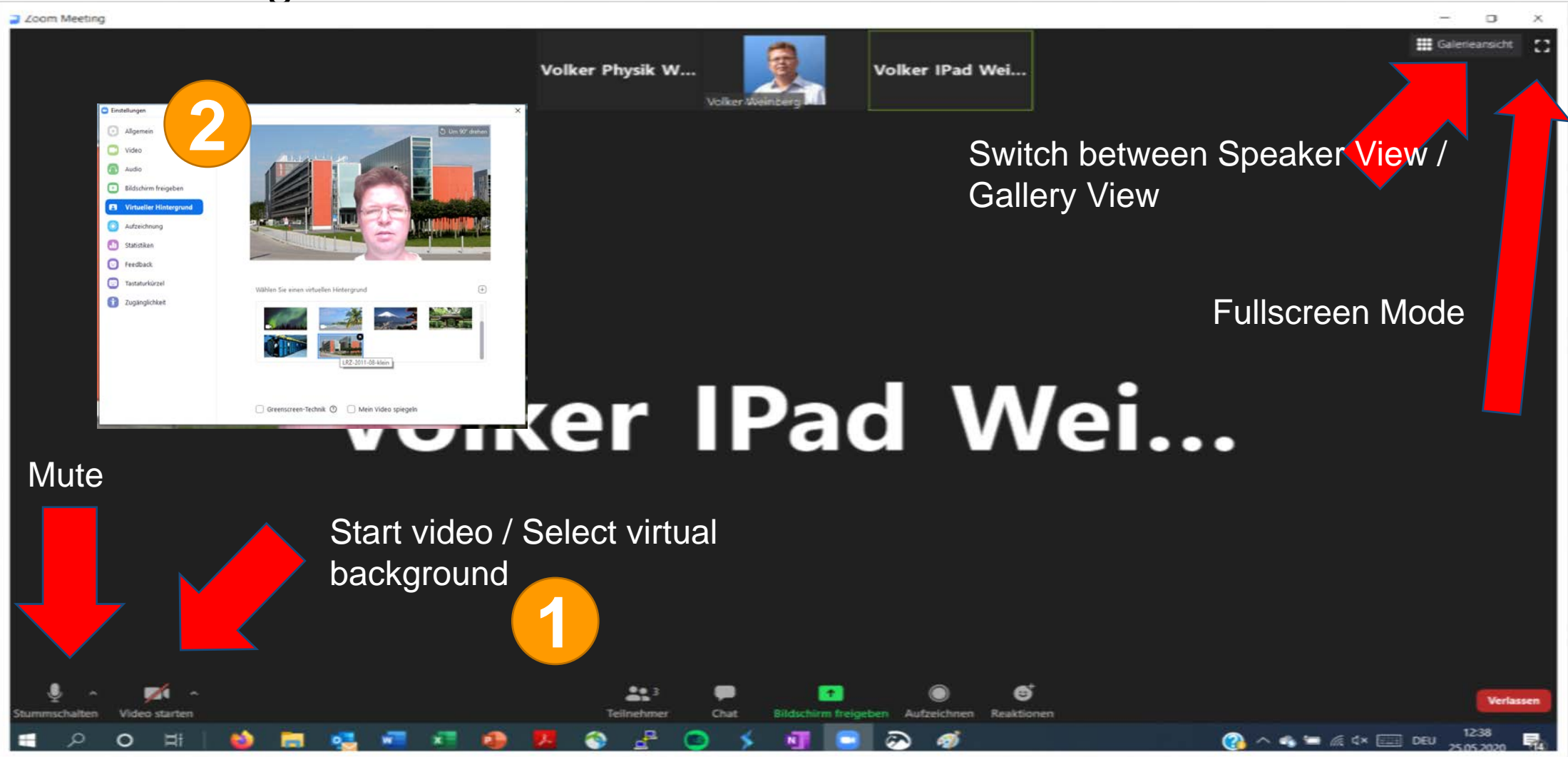

### **ZOOM** Participant List & Give Instant Feedback

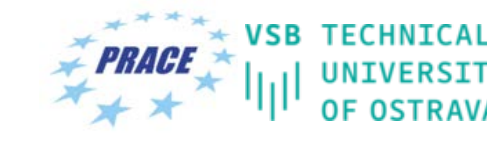

IT4INNOVATIONS NATIONAL SUPERCOMPUTING CENTER

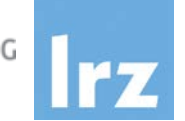

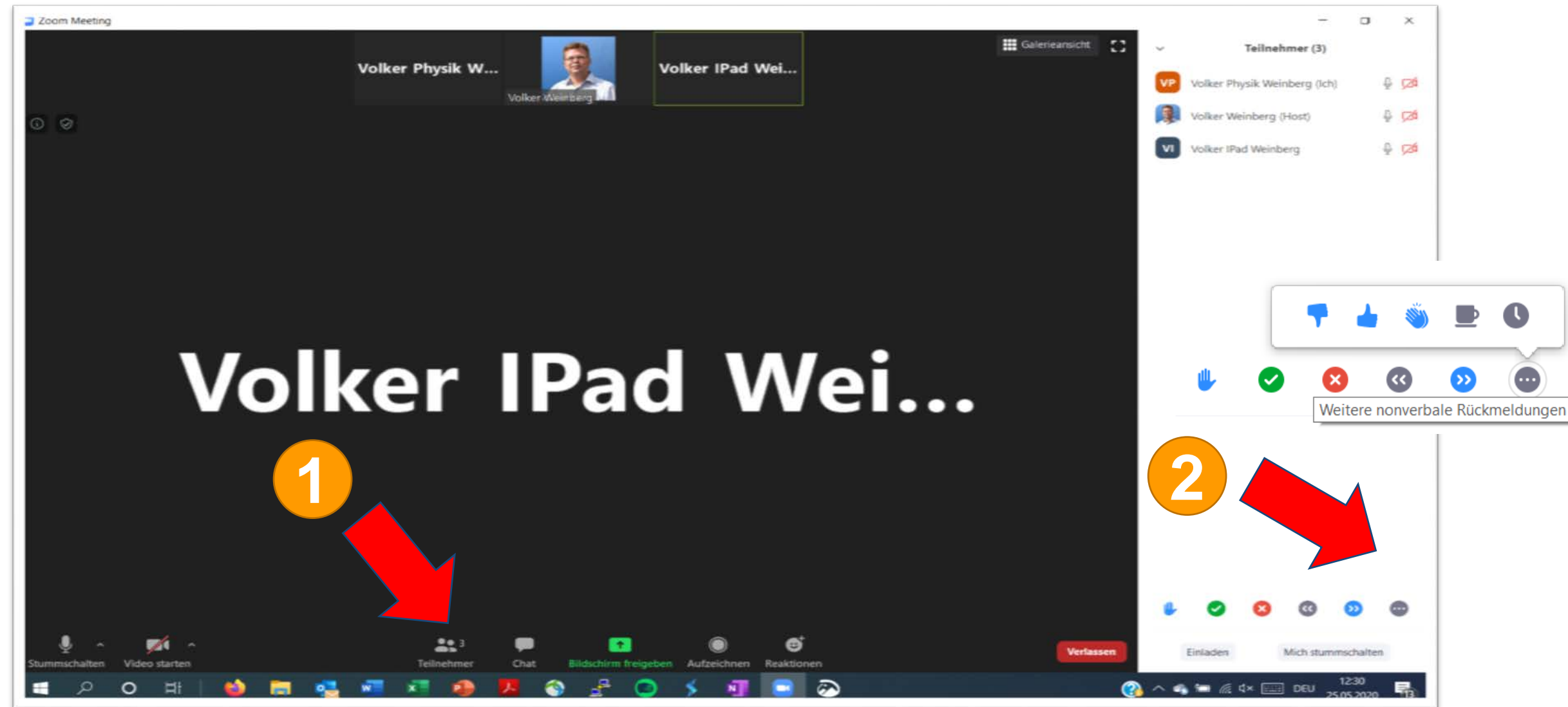

Deep Learning and GPU Programming Workshop | 15 – 18 June 2020 19

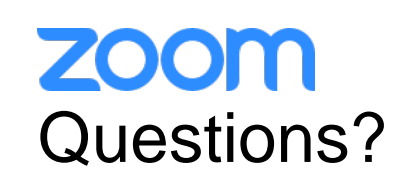

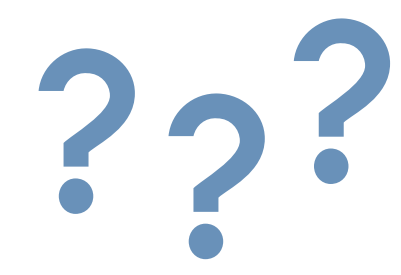

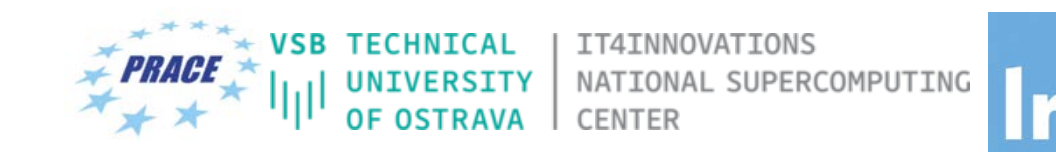

- If you do not mind, please show your video when asking questions.
- **Push to Talk:**

The Push to Talk feature allows you to remain muted throughout your Zoom meeting and hold down the spacebar when you want to be unmuted and talk.

• **Instant Feedback:**

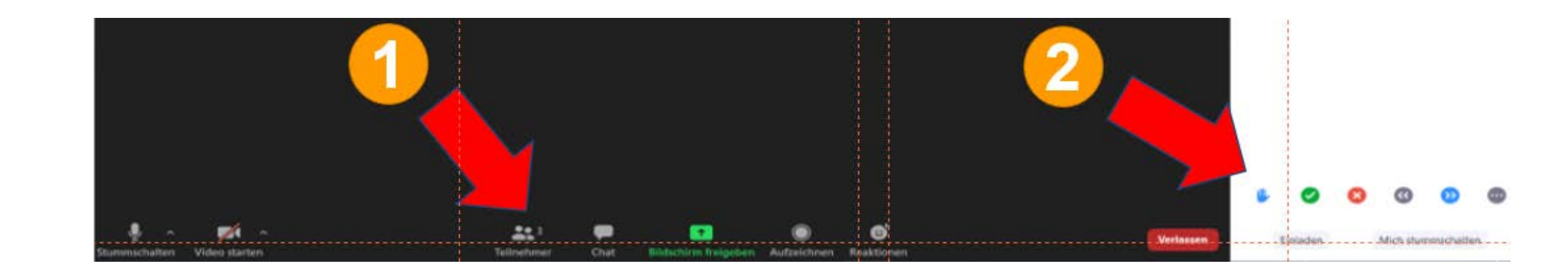

#### **ZOOM** Chat and Share Files

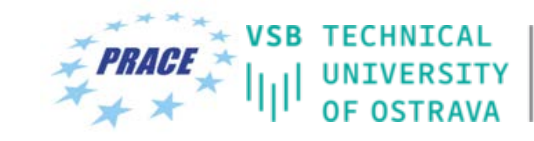

IT4INNOVATIONS NATIONAL SUPERCOMPUTING CENTER

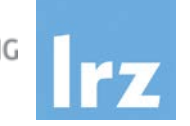

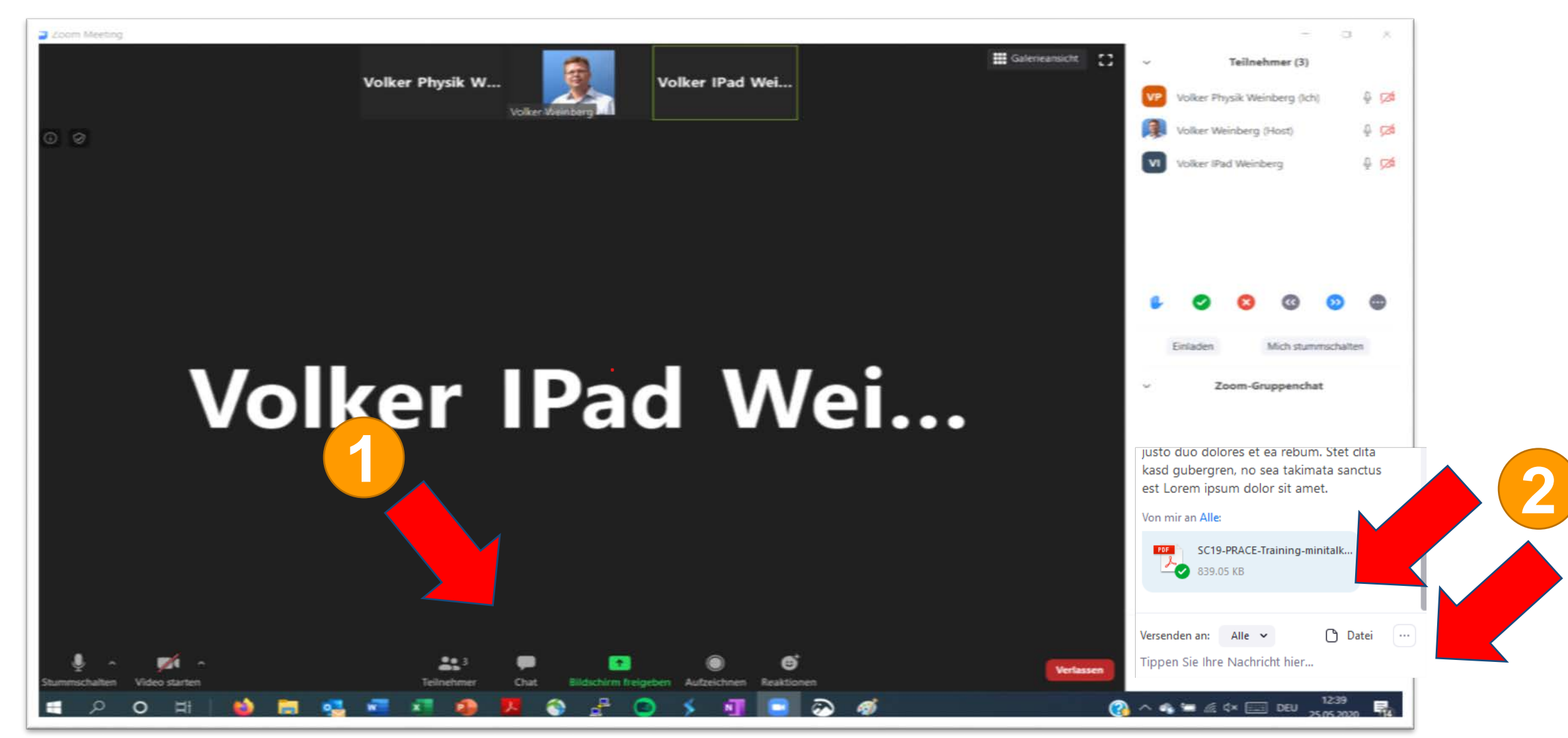

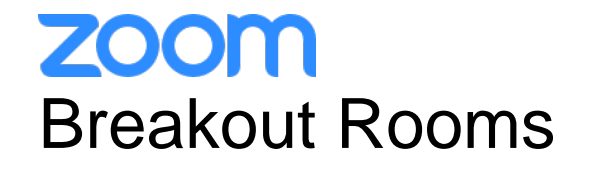

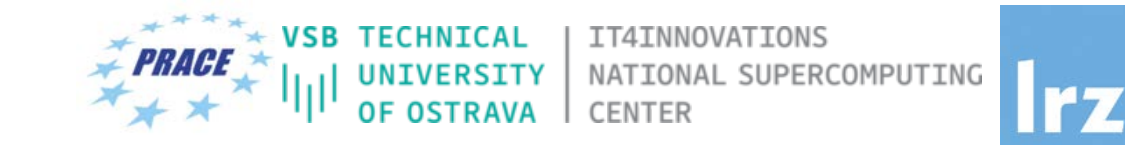

- Breakout rooms allow you to split your Zoom meeting in up to 50 separate sessions. The meeting host can choose to split the participants of the meeting into these separate sessions automatically or manually, and can switch between sessions at any time.
- We will have 2 Breakout Rooms:
	- Breakout Session 1
	- Breakout Session 2

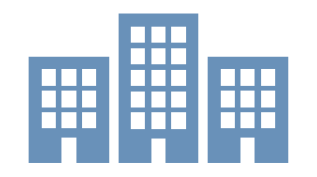

• Participants will be automatically assigned to one of these breakout rooms during the exercise sessions.

#### Breakout Rooms

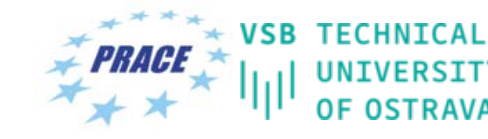

IT4INNOVATIONS UNIVERSITY NATIONAL SUPERCOMPUTING<br>OF OSTRAVA CENTER

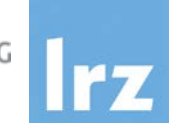

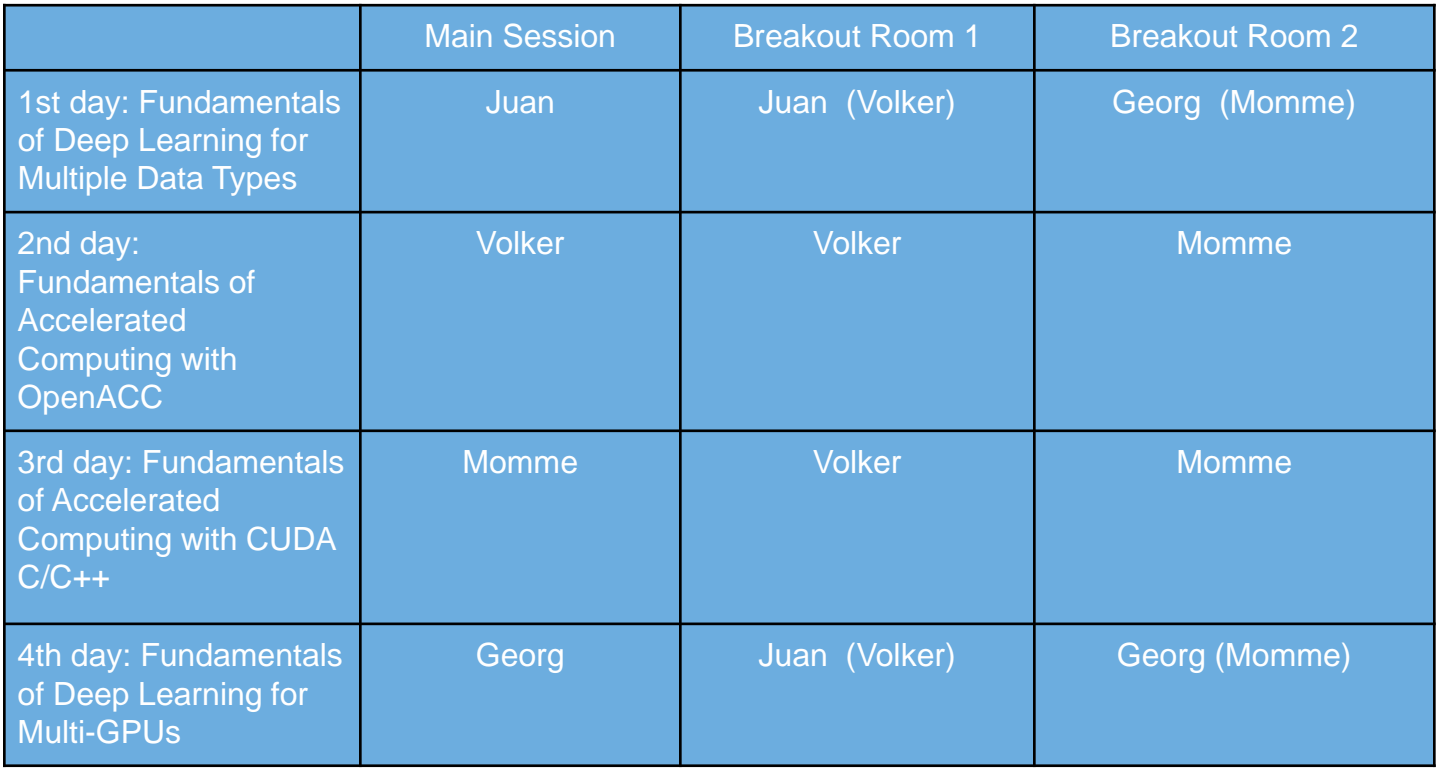

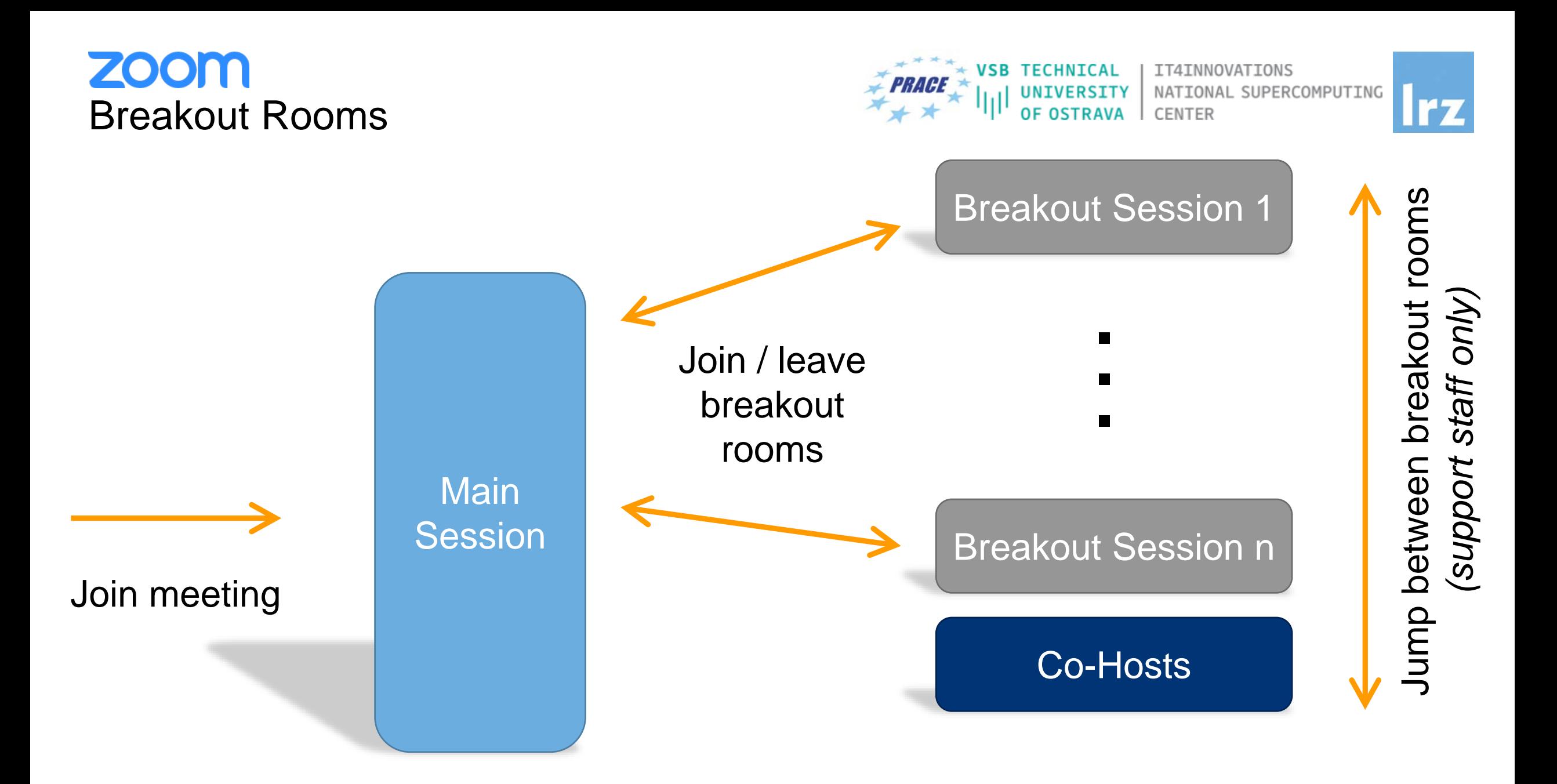

#### **ZOOM** Breakout Rooms: Ask for help as a participant…

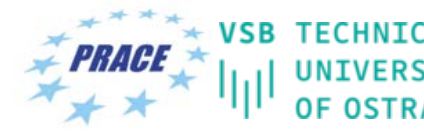

IT4INNOVATIONS NATIONAL SUPERCOMPUTING

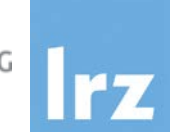

… if you are in a breakout room and your personal tutor is not available

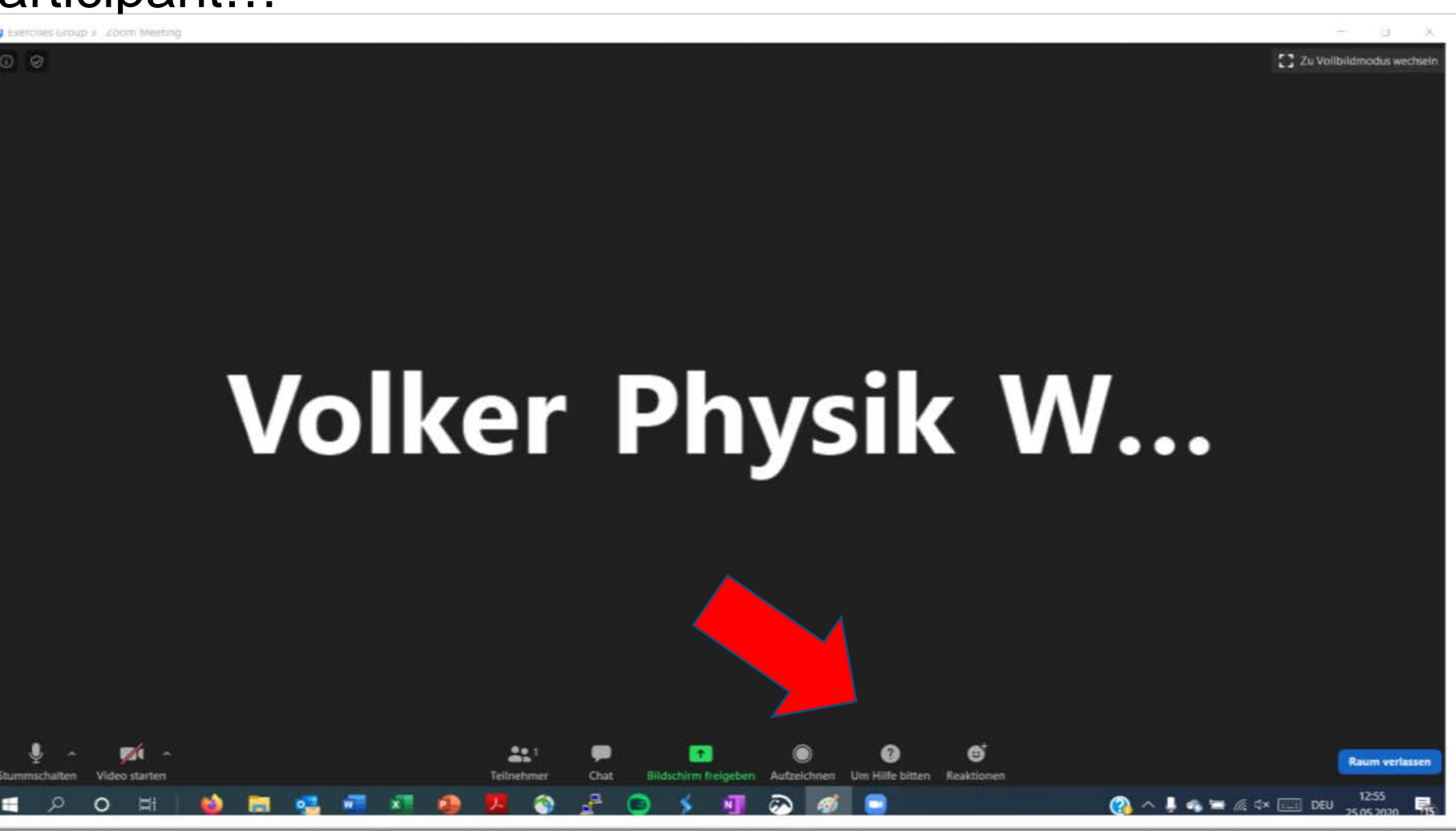

## zoom Share Screens / Whiteboard

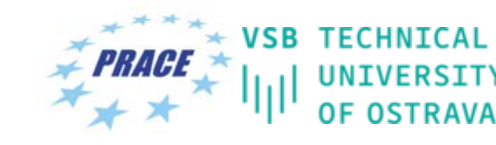

IT4INNOVATIONS NATIONAL SUPERCOMPUTING CENTER

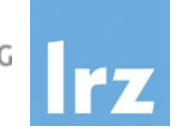

… participants can share screens / whiteboard in breakout rooms per default

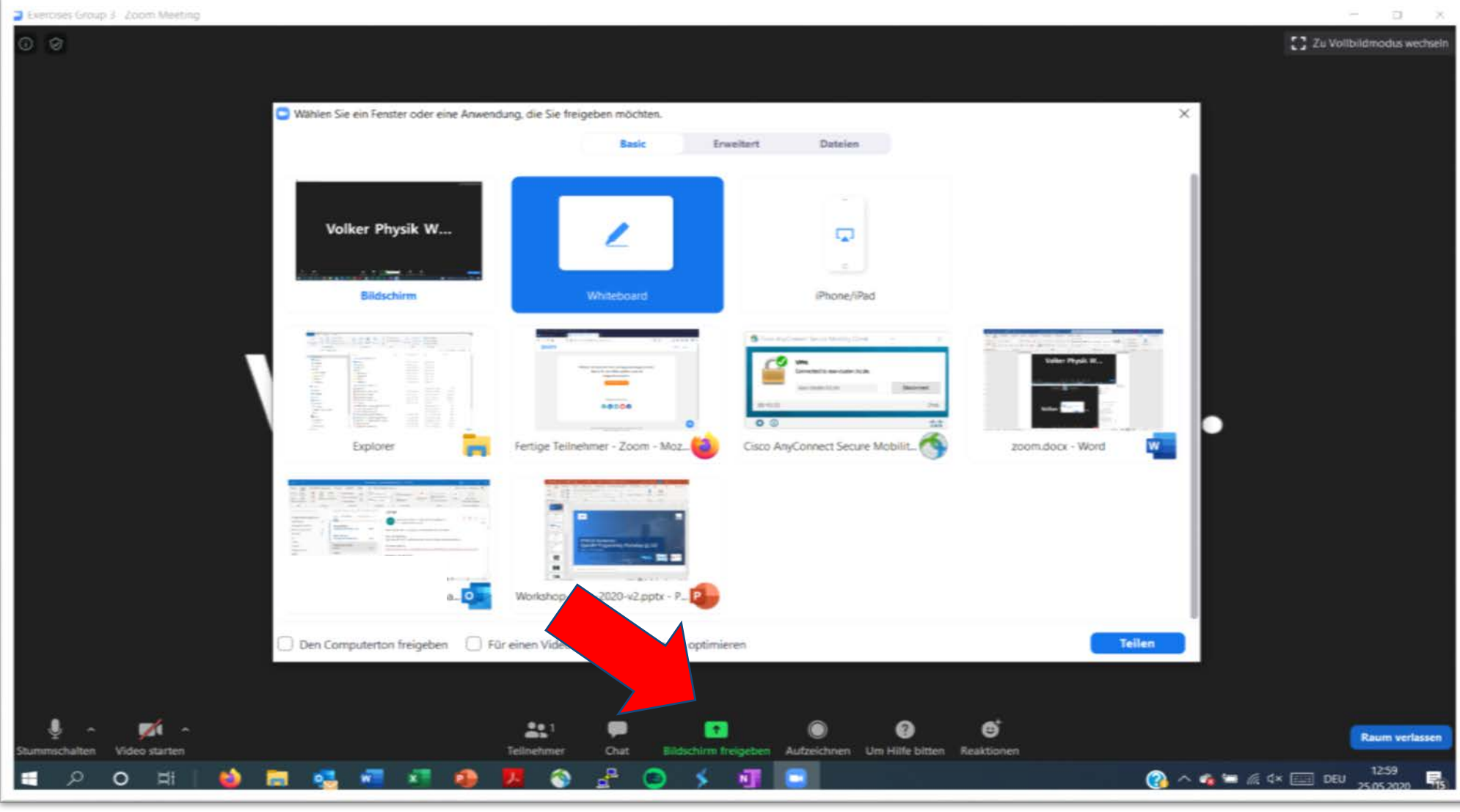

And now …

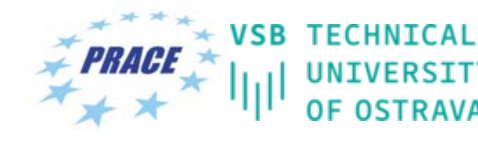

IT4INNOVATIONS UNIVERSITY | NATIONAL SUPERCOMPUTING<br>OF OSTRAVA | CENTER

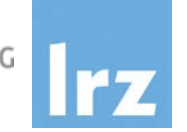

# **Enjoy the workshop!**

Deep Learning and GPU Programming Workshop | 15 – 18 June 2020 27